# Aula 26 – Métodos de Ordenação

Algoritmos e Programação de Computadores Profs: Ronaldo Castro de Oliveira – [ronaldo.co@ufu.br](mailto:ronaldo.co@ufu.br) Anilton Joaquim da Silva – [anilton@ufu.br](mailto:anilton@ufu.br)

### Introdução

 Uma das aplicações mais estudadas e realizadas sobre arranjos é a ordenação. Ordenar um arranjo significa permutar seus elementos de tal forma que eles fiquem em ordem crescente, ou seja:

 $v[0] \leq v[1] \leq v[2] \leq : : : \leq v[n-1].$ 

• Por exemplo, suponha o vetor

**v = [5, 6, -9, 9, 0, 4]**

 Uma ordenação desse vetor resultaria em um rearranjo de seus elementos:

**v = [-9, 0, 4, 5, 6, 9]**

- Existem diversos algoritmos de ordenação para vetores. Eles variam em relação à dificuldade de implementação e desempenho. Usualmente algoritmos mais fáceis de serem implementados apresentam desempenho inferior. Veremos 3 algoritmos diferentes de ordenação:
	- 1. Algoritmo de Ordenação por Troca (Bubble Sort).
	- 2. Algoritmo de Inserção (Insertion Sort);
	- 3. Algoritmo de Seleção (Selection Sort); e

### Ordenação por Troca (Bubble Sort)

- Algoritmo simples, muito útil para ordenação de vetores pequenos, mas não indicadopara vetores maiores devido ao seu baixo desempenho computacional. Idéia básica:
	- Compare o primeiro elemento definido como PIVO com o segundo elemento definido como RESTO = PIVO +1. Se estiverem desordenados, então efetue a troca de posição. Compare o PIVO com o terceiro elemento (incremente RESTO) e efetue a troca de posição, se necessário;
	- Repita a operação anterior até que seja comparado o PIVO com último elemento. Ao final desta repetição o elemento de menor valor estará na sua posição correta (PIVO);
	- Continue a ordenação incrementando o PIVO e executando o mesmo procedimento anterior até que PIVO seja igual a posição do numero de elementos N -1.

#### Ordenação por Troca (Bubble Sort)

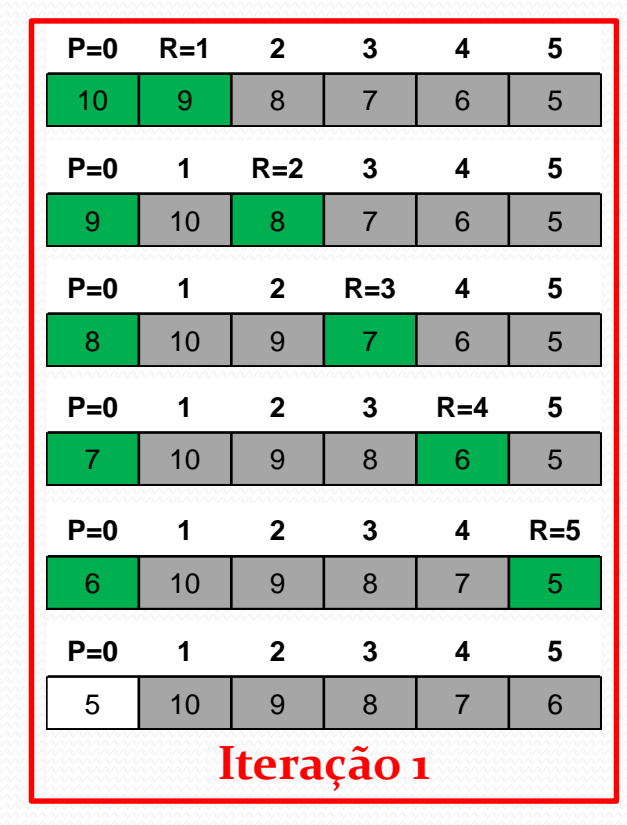

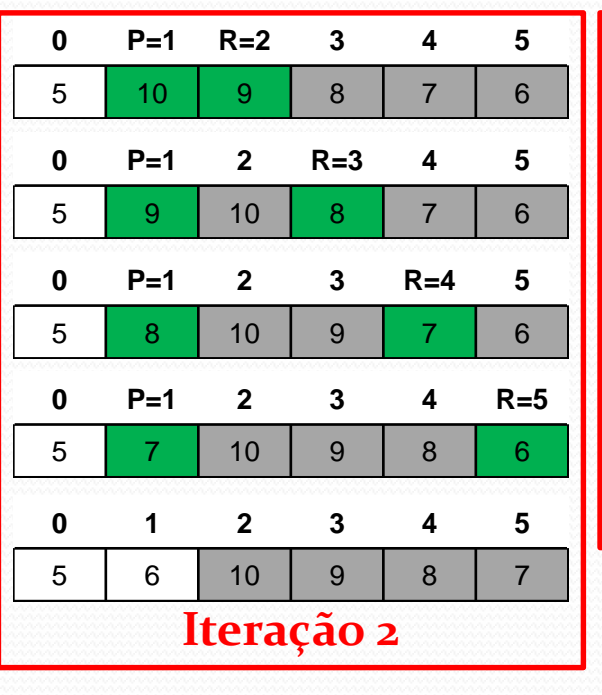

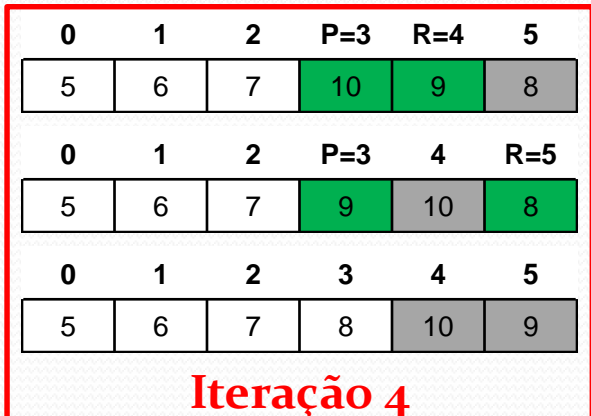

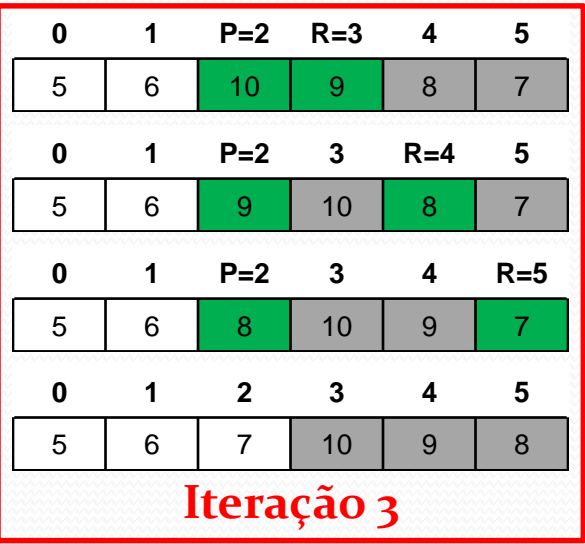

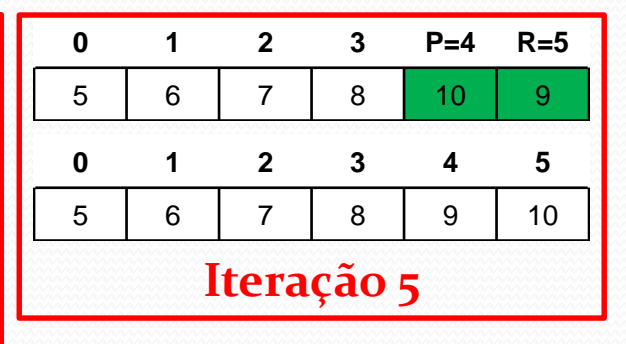

#### Ordenação por Troca (Bubble Sort)

```
void ordena_bolha(int V[ ], int N)
{
 int PIVO, RESTO, AUX;
 for (PIVO = 0; PIVO < N-1; PIVO++)
  {
   for (RESTO = PIVO+1; RESTO < N: RESTO++)
   {
     if (V[PIVO] > V[RESTO])
      {
        AUX = V[PIVO];
        V[PIVO] = V[RESTO];
        V[RESTO] = AUX
      }
   }
  }
```
**}**

# Ordenação por Inserção

- Trata-se de um dos algoritmos de implementação mais simples. Seu método de ordenação semelhante ao que usamos para ordenar as cartas de um baralho. A idéia básica do algoritmo é descrita a seguir:
	- Compare a chave (x) com os elementos à sua esquerda, deslocando para direita cada elemento maior do que a chave;
	- Insira a chave na posição correta à sua esquerda, onde os elementos já estão ordenados;
	- Repita os passos anteriores atualizando a chave para a próxima posição à direita até o fim do vetor.

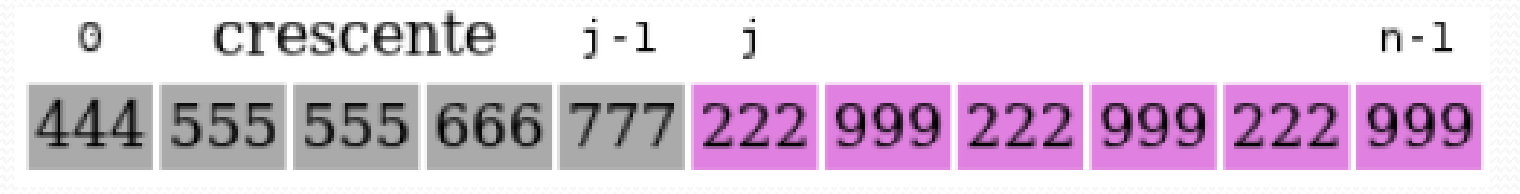

### Ordenação por Inserção

```
void ordena_insercao(int v[], int n)
{
   int i, j, aux;
  for(i = 1; i < n; i++)
   {
          aux = v[i];
          j = i - 1;
          while( j >= 0 && v[ j ] > aux)
          {
                    v[ j+1 ] = v[ j ];
                    j --;
          }
          v[j+1] = aux;
   }
```
**}**

# Ordenação por Seleção

- A implementação deste método de ordenação é muito simples. A idéia básica é descrita a seguir:
	- Selecione o menor elemento do vetor de tamanho n;
	- Troque esse elemento com o elemento da primeira posição do vetor;
	- Repita as duas operações anteriores considerando apenas os n-1 elementos restantes, em seguida repita com os n-2 elementos restantes; e assim sucessivamente até que reste apenas um elemento no vetor a ser considerado.

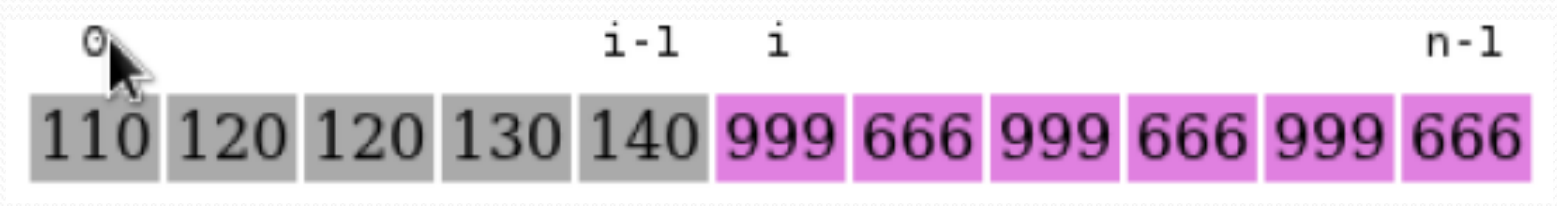

#### Ordenação por Seleção

**void ordena\_selecao(int v[ ], int n)**

**{**

```
int i, j, aux, min;
for(i = 0; i < n-1; i++)
{
       min = i;
       for(j = i+1; j < n; j++)
       {
                 if(v[ j ] < v[ min ])
                  {
                            min = j;
                  }
       }
       aux = v[ i ];
       v[ i ] = v[ min ];
       v[ min ] = aux; 
       }
}
```
## Exercícios

- 1. Fazer um programa que leia um vetor de N posições de números float e imprima este vetor em ordem decrescente.
- 2. Fazer um programa que leia uma matriz de NxM elementos inteiros e imprima esta mesma matriz com cada uma das linhas ordenadas em ordem crescente.
- 3. Fazer um programa que leia o NOME e o TELEFONE de N pessoas. O programa deverá imprimir a lista de telefones com os nomes e os telefones em ordem alfabética dos nomes.